# **MAT-19961 Calcul matriciel en génie**

## **Solutions - Devoir 1**

**1.1.26)** Pour vérifier si un système est compatible, il suffit de réduire la matrice augmentée sous forme échelon.

$$
\begin{bmatrix} 2 & 5 & -3 & g \ 4 & 7 & -4 & h \ -6 & -3 & 1 & k \ \end{bmatrix} \sim \begin{bmatrix} 2 & 5 & -3 & g \ 4 & 7 & -4 & h \ 0 & 9 & -6 & k+g+h \ \end{bmatrix} \sim \begin{bmatrix} 2 & 5 & -3 & g \ 0 & -3 & 2 & h-2g \ 0 & 9 & -6 & k+g+h \ \end{bmatrix} \sim \begin{bmatrix} 2 & 5 & -3 & g \ 0 & -3 & 2 & h-2g \ 0 & 0 & 0 & k+g+h+3(h-2g) \ \end{bmatrix}
$$

Pour que le système ait une solution,  $k + g + h + 3(h - 2g) = 0$ , i.e.  $k + 4h - 5g = 0$ .

**1.1.36)** Le système d'équation est donné au numéro 1.1.35 (réponse à la page A21 du livre).

>>A

 $A =$ 

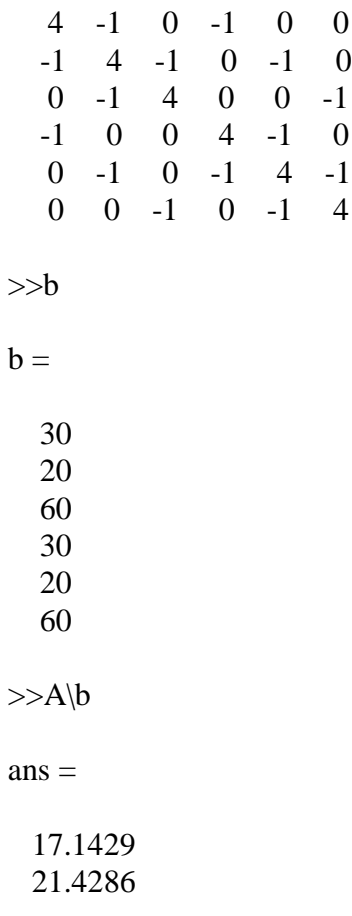

 27.1429 17.1429 21.4286 27.1429

**1.2.16)** Le système est déjà sous forme échelon. Les colonnes pivot sont les colonnes 1, 2 et 5. Il suffit de le mettre sous forme échelon réduit.

$$
\begin{bmatrix} 1 & 0 & -5 & 0 & -8 & 3 \ 0 & 1 & 4 & -1 & 0 & 6 \ 0 & 0 & 0 & 0 & 1 & 0 \ 0 & 0 & 0 & 0 & 0 & 0 \ \end{bmatrix} \sim \begin{bmatrix} 1 & 0 & -5 & 0 & 0 & 3 \ 0 & 1 & 4 & -1 & 0 & 6 \ 0 & 0 & 0 & 0 & 1 & 0 \ 0 & 0 & 0 & 0 & 0 & 0 \ 0 & 0 & 0 & 0 & 0 & 0 \ \end{bmatrix}
$$

 $x_3$  et  $x_4$  sont donc les variables libres. Pour les autres variables on a  $x_1 = 3 + 5x_3$ ,  $x_2 = 6 + x_4 - 4x_3$  $\text{et } x_5 = 0.$ 

$$
\begin{cases}\nx_1 = 3 + 5x_3 \\
x_2 = 6 - 4x_3 + x_4 \\
x_3 \text{ est libre} \\
x_4 \text{ est libre} \\
x_5 = 0\n\end{cases}
$$

**1.2.36**) En utilisant  $p(t) = a_0 + a_1 t + a_2 t^2 + a_3 t^3 + a_4 t^4 + a_5 t^5$ , on calcule  $p(0)$ ,  $p(2)$ ,..., p(10). On obtient un système de 6 équations à 6 inconnues.

 $>>**A**$ 

 $A =$ 

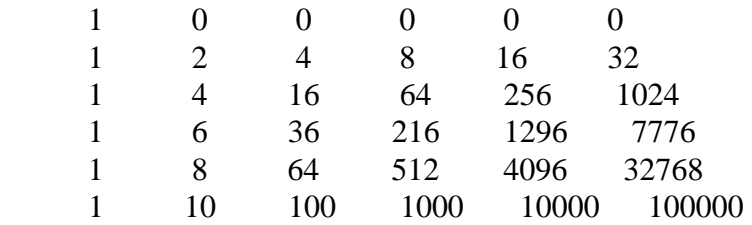

>>b'

 $ans =$ 

0 2.9000 14.8000 39.6000 74.3000 119.0000

 $>>(A\backslash b)'$ 

 $ans =$ 

### 0 1.7125 -1.1948 0.6615 -0.0701 0.0026

Donc,  $p(t) = 1.7125t - 1.1948t^2 + 0.6615t^3 - 0.0701t^4 + 0.0026t^5$ . Si on substitue 7.5 dans cette équation, on obtient  $p(7.5) = 64.6$  (64.8 si on utilise les coefficients donnés par Matlab avec toute leur précision).

### **1.3.28**

a)  $26.6x_1 + 30.2x_2$  millions de Btu.

b) 
$$
x_1 \begin{bmatrix} 27, 6 \\ 3100 \\ 250 \end{bmatrix} + x_2 \begin{bmatrix} 30, 2 \\ 6400 \\ 360 \end{bmatrix}
$$

c) Le système à résoudre est:

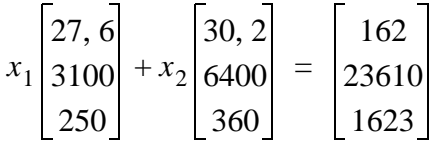

>>A

 $A =$ 

1.0e+003 \*

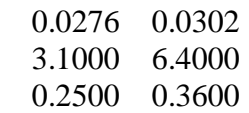

>>b

 $b =$ 

 162 23610 1623

 $>>$ A $\mathbf{b}$ 

 $ans =$ 

 3.9000 1.8000 Note: le "\" fonctionne aussi avec une matrice rectangulaire. On peut aussi utiliser rref.

 $>>M=[A b]$  $M =$  1.0e+004 \* 0.0028 0.0030 0.0162 0.3100 0.6400 2.3610 0.0250 0.0360 0.1623  $\gg$ rref(M)  $ans =$  1.0000 0 3.9000 0 1.0000 1.8000 0 0 0

Dans les deux cas, on obtient  $x_1 = 3.9$  tonnes d'anthracite et  $x_2 = 1.8$  tonne de charbon bitumineux.

#### **1.4.44)**

>>A

 $A =$ 

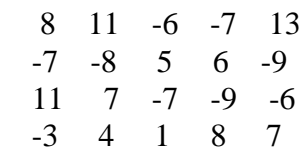

```
\ggrref(A(:,[1 2 3 4]))
```
 $ans =$ 

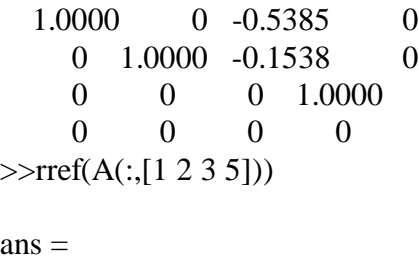

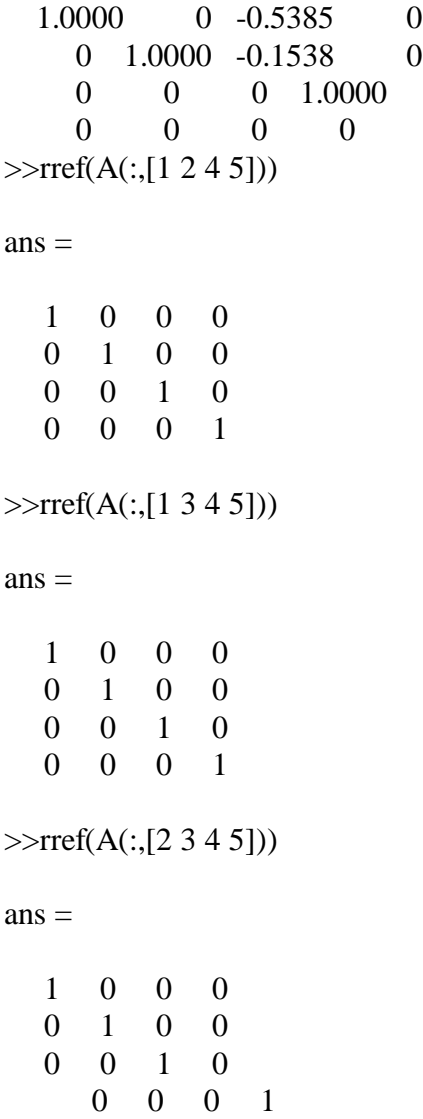

Donc, on peut enlever la colonne 1 ou la colonne 2 ou la colonne 3. On ne peut pas enlever plus d'une colonne puisqu'il faut au moins 4 vecteurs pour générer **R** 4 .

- **1.6.40**) Une matrice  $m \times n$  qui possède *n* colonnes pivot a un pivot dans chacune de ses colonnes. Le système *A***x** = **b** n'a donc pas de variable libre. Si une solution existe, elle doit être unique.
- **1.7.30**  $T(0) = A0 + b = b \neq 0$ . *T* ne peut donc être une transformation linéaire.